<< Photoshop >>

<< Photoshop >>

13 ISBN 9787542748959

10 ISBN 7542748955

出版时间:2011-8

页数:240

PDF

更多资源请访问:http://www.tushu007.com

, tushu007.com

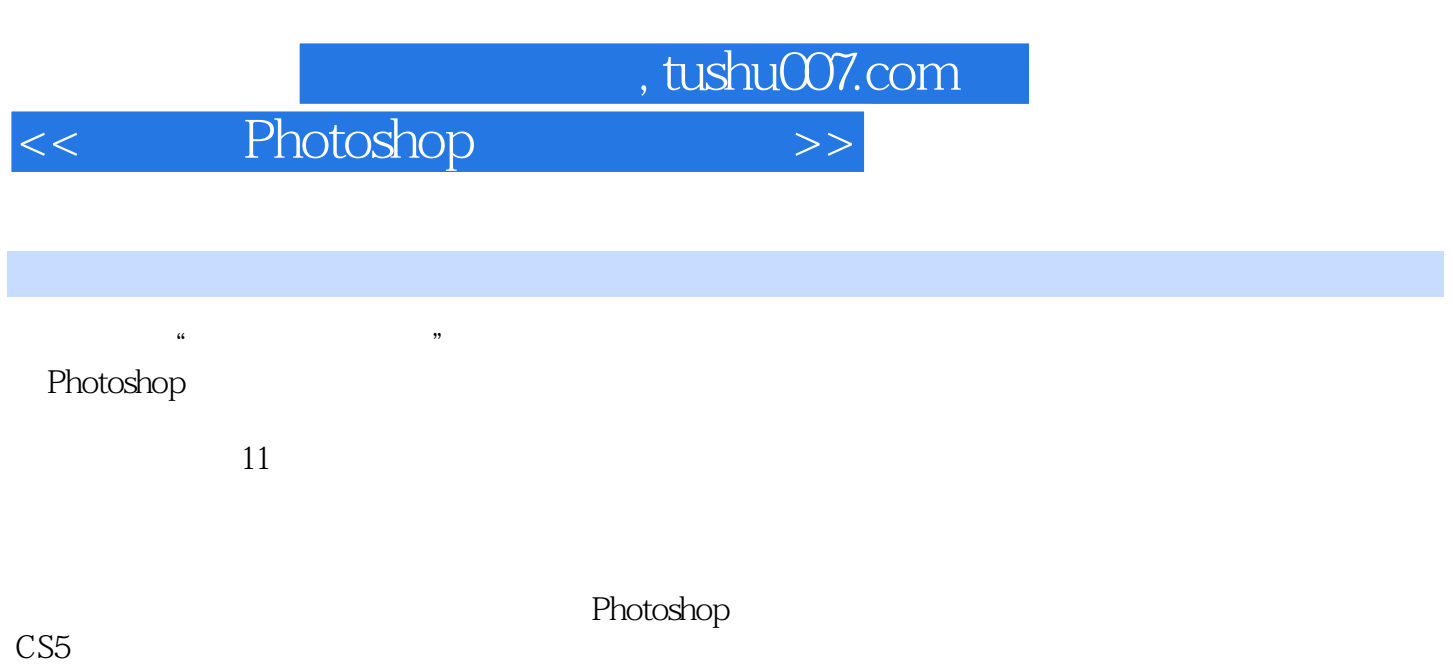

 $\text{CS}5$ 

 $,$  tushu007.com

<< Photoshop >>

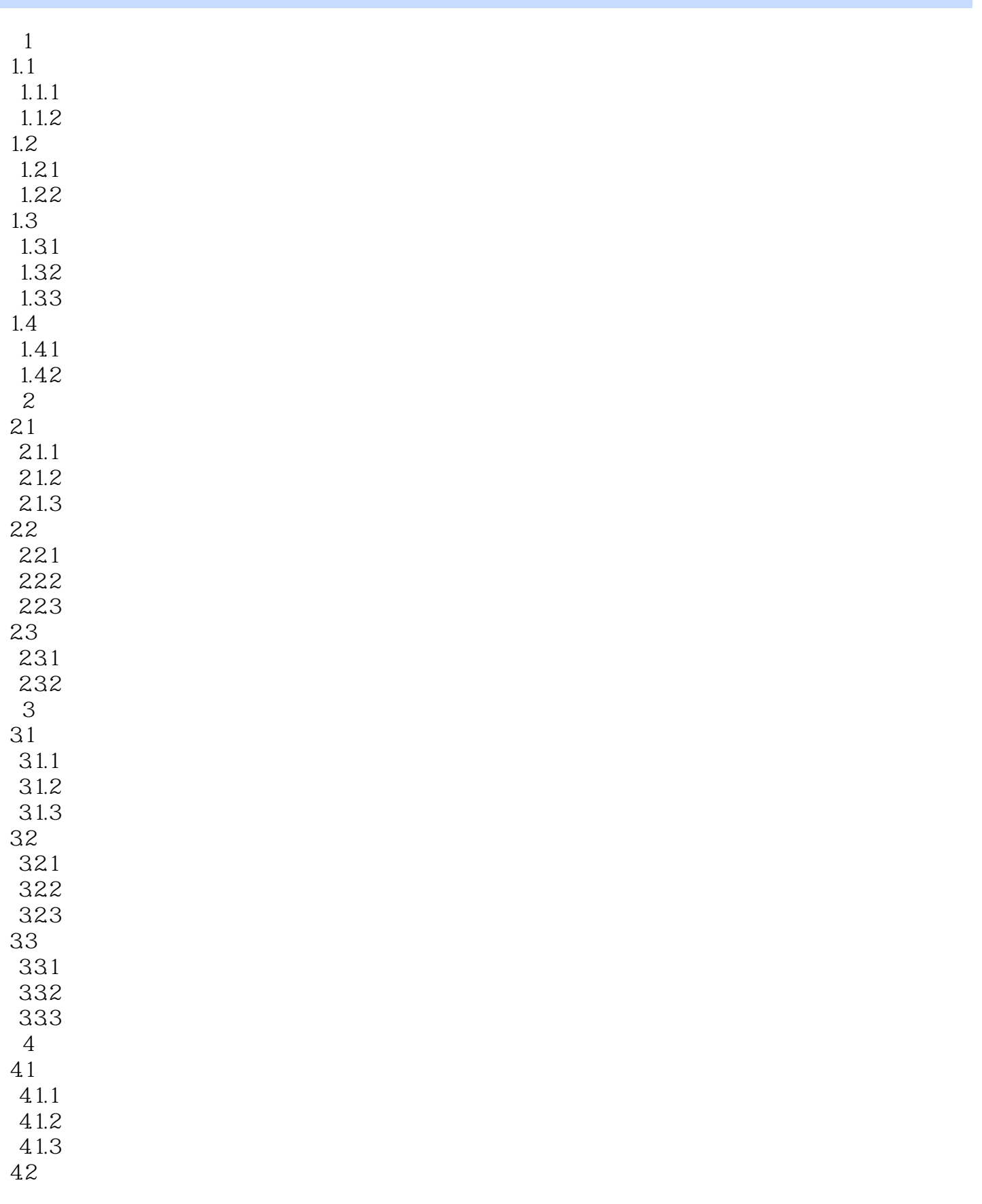

## $,$  tushu007.com << Photoshop >>

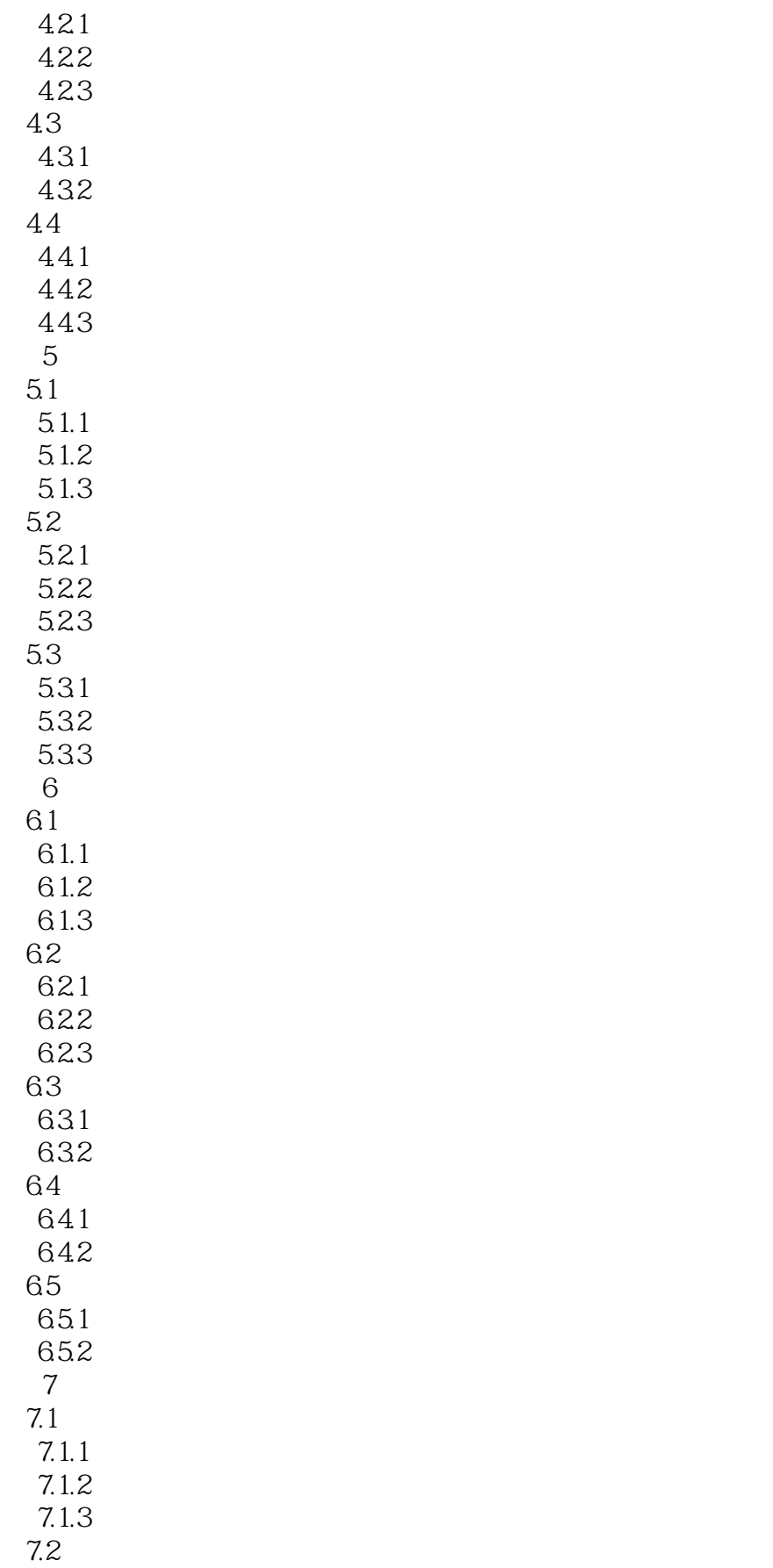

## , tushu007.com << Photoshop >>

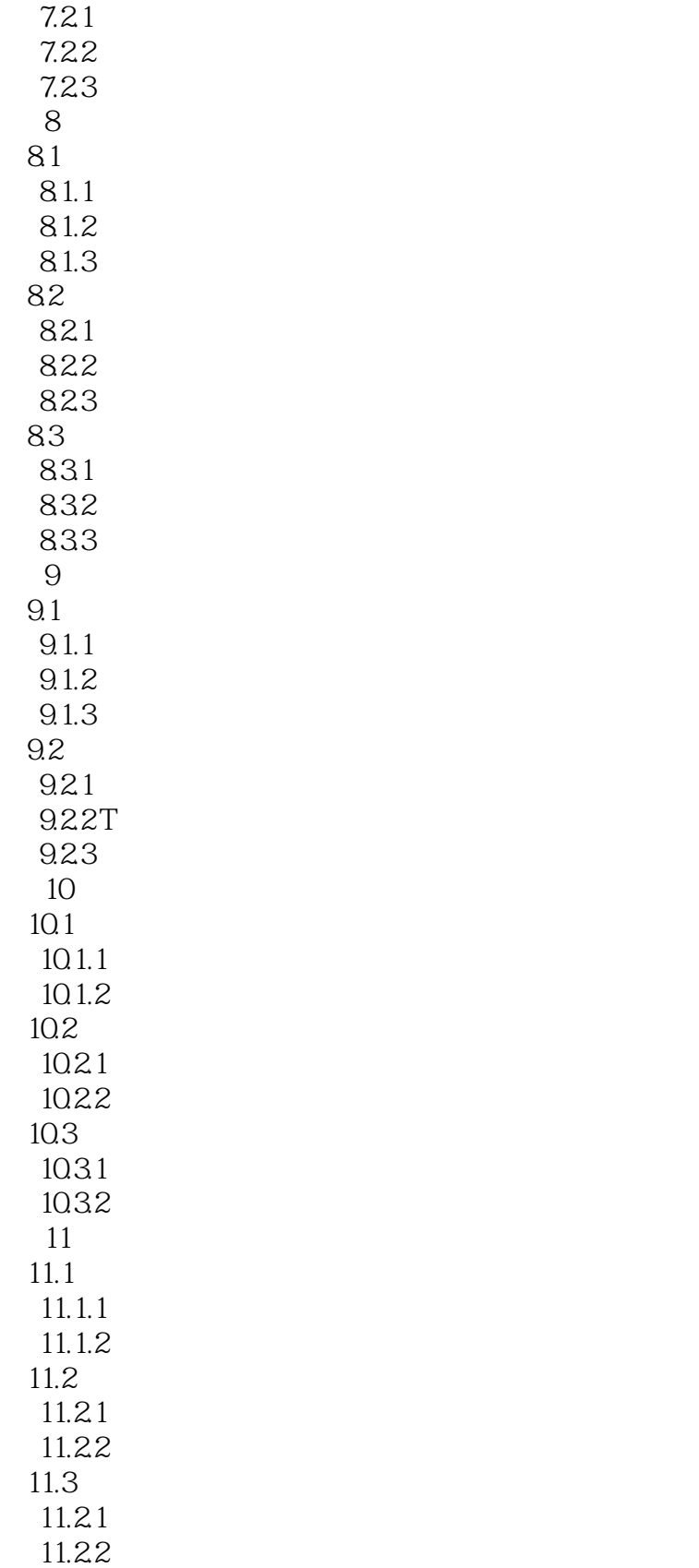

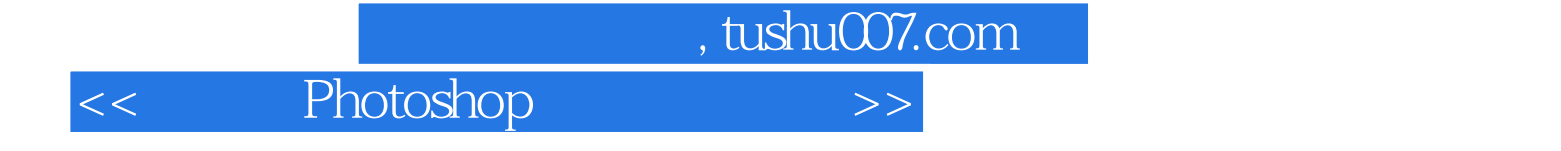

本站所提供下载的PDF图书仅提供预览和简介,请支持正版图书。

更多资源请访问:http://www.tushu007.com